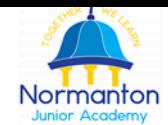

## **Computing intent statement**

*Normanton Junior Academy*

The intent of our computing curriculum is to ensure that pupils:

- *Understand* the benefits and dangers of communication technology, especially social media, and *know* how to stay safe online;
- Acquire the *knowledge* of how to save, name and organise files effectively for repeated use;
- Have the *skills* to use search technologies effectively, understanding how results are selected and ranked, and are able to evaluate the validity of different websites;
- Are responsible, competent, confident and creative users of information and communication technology, including the use of Microsoft Word, Publisher, PowerPoint and Excel.
- Have the *knowledge* and *understanding* to design, write and debug programs that accomplish specific goals, developing these primarily through the use of the Scratch programming language;

Computing is taught on a weekly basis as a discrete subject. Emphasis is placed on using the relevant programs effectively, rather than simply being able to use the most basic features.

## **Computing curriculum overview**

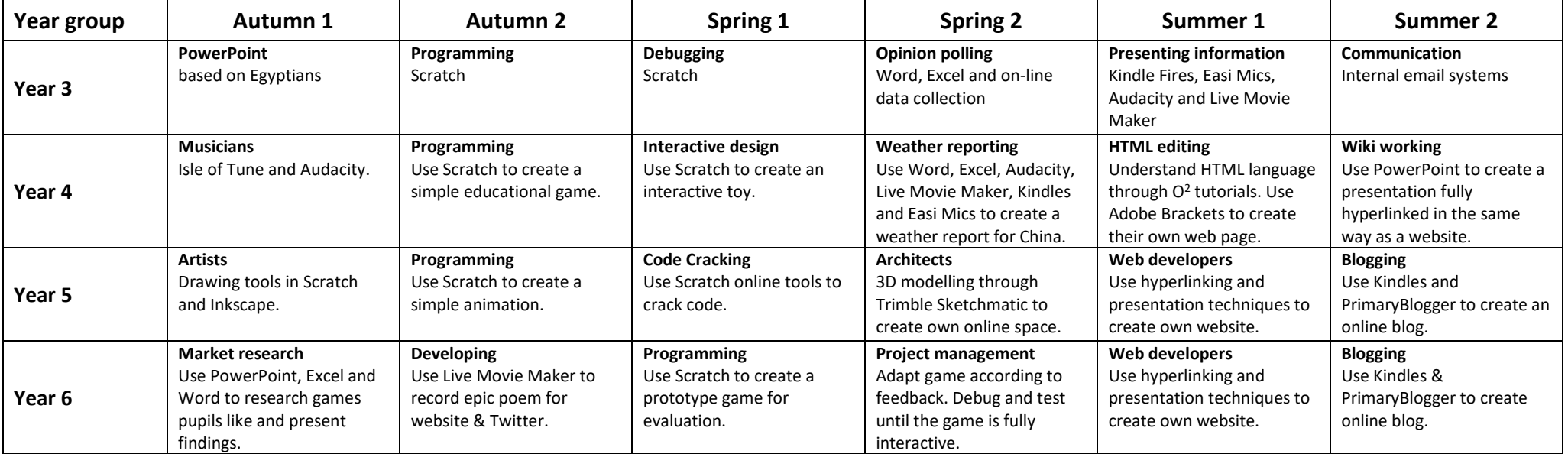